## **Whangarei Office** Phone: (09) 430 2090 Freephone: 0800 832 383 Email: officewhg@homesupport.co.nz **Web: www.homesupport.co.nz**

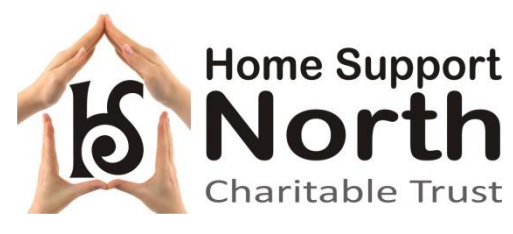

**Mid/Far North Office** Phone: (09) 401 6657 Fax: (09) 401 6658 Freephone: 0800 729 787 Email[: hsnwageskk@homesupport.co.nz](mailto:hsnwageskk@homesupport.co.nz)

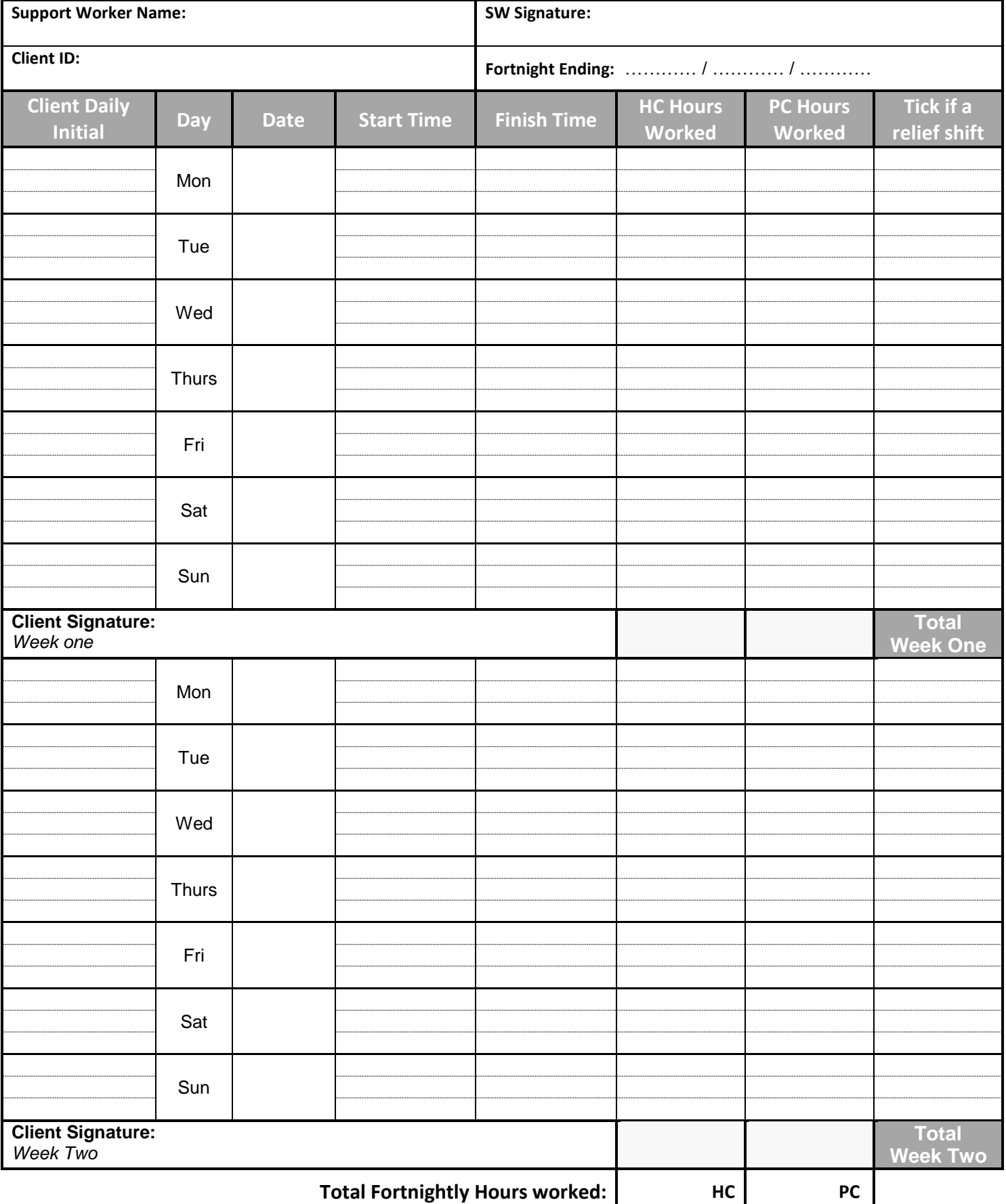

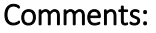

Copied to CC file: / / By:

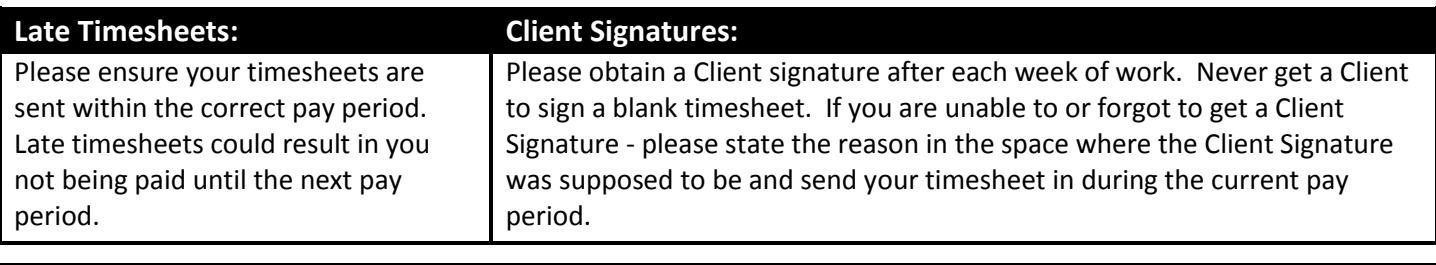

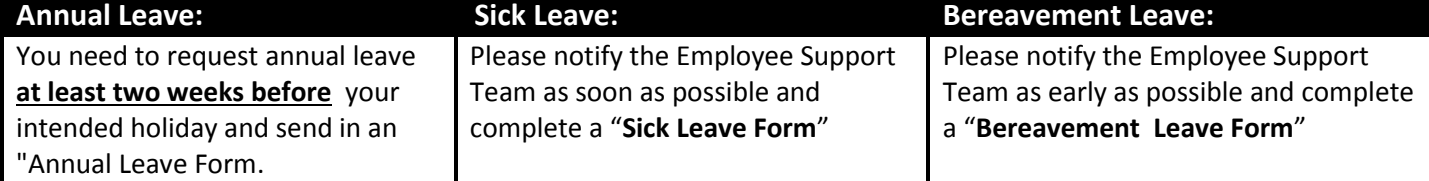

**Please note that forms need to be received by Payroll before any payment can be made ~ online forms can be accessed from our website – www.homesupport.co.nz.**

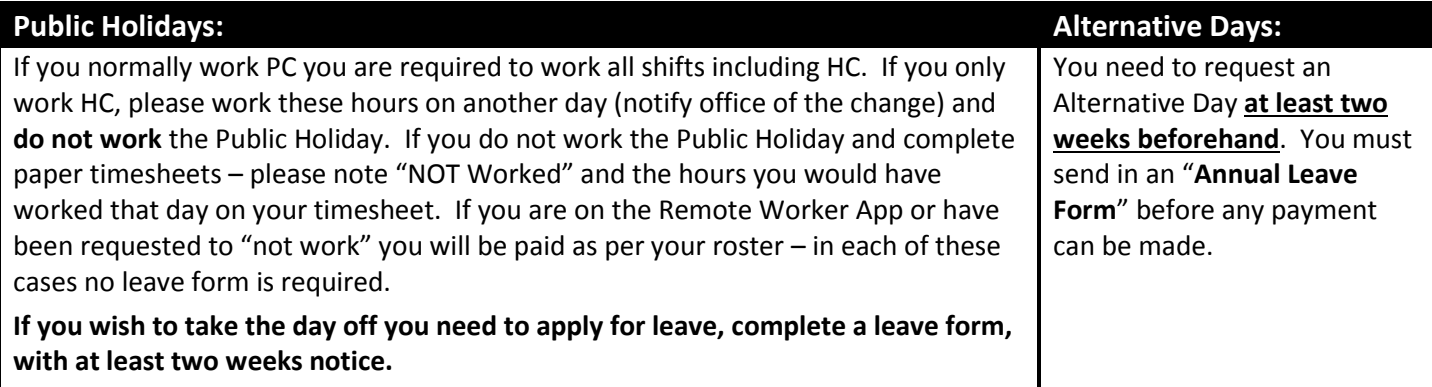

**If you do not work on an allocated day - please note on your timesheet the day that you would normally have worked and the reason you did not.** 

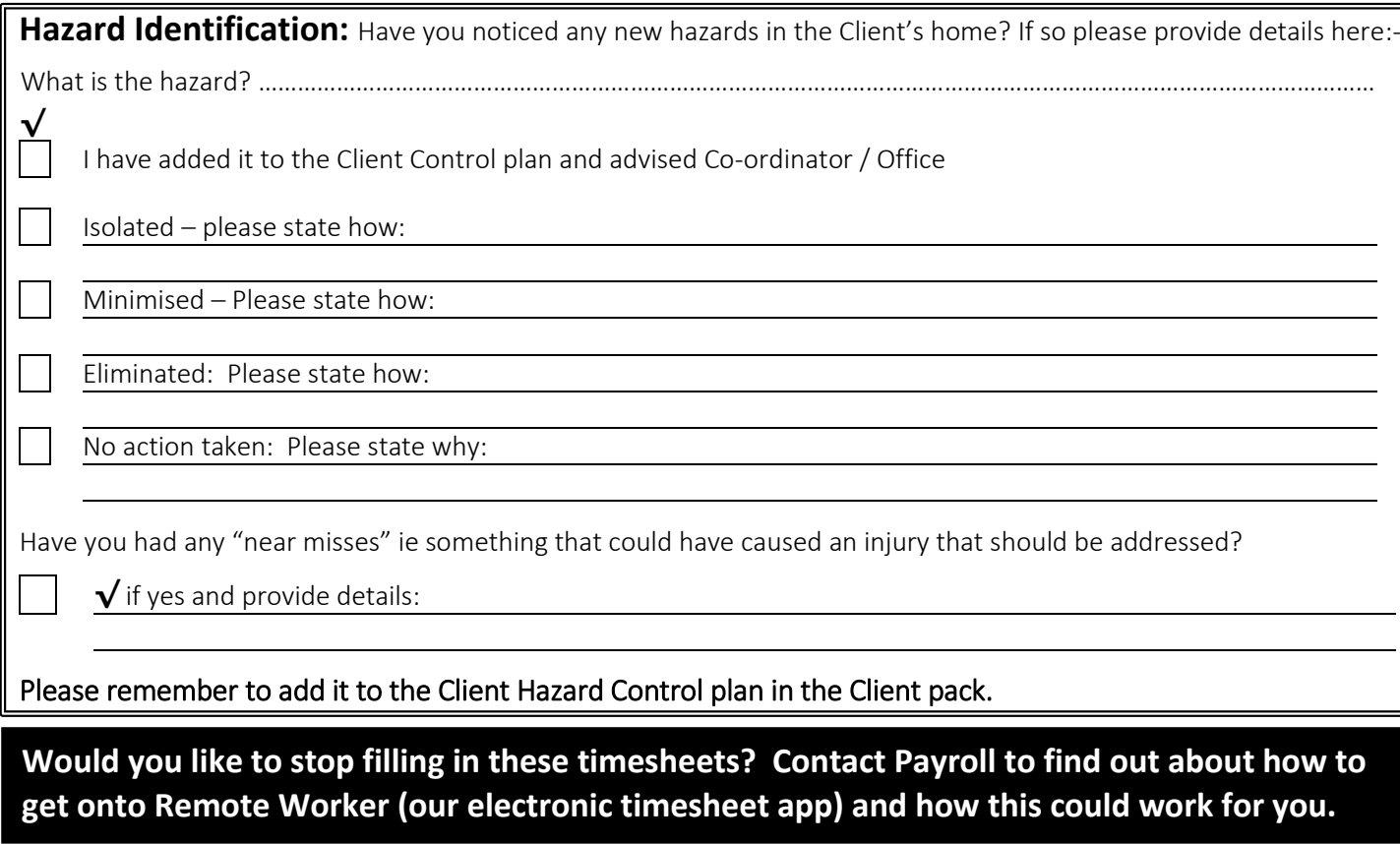